# Registro espacial de ventana múltiple en gammacámaras empleando un maniquí de linealidad espacial

### **Multiple window spatial registration in gammacameras using a phantom for spatial linearity evaluation**

#### **Alejandro Prado Barragán\*, Francisco Rafael Lozano Martínez, Mario Leonor Yuste, Luis Carlos Martínez Gómez, María José Rot San Juan, Rosa Gilarranz Moreno**

Servicio de Radiofísica y Protección Radiológica, HU 12 de Octubre, Madrid (España).

**Fecha de Recepción: 26/10/2017 - Fecha de Aceptación: 26/01/2018**

En el presente trabajo se expone un método alternativo al descrito en el Protocolo Español de Control de Calidad en la Instrumentación en Medicina Nuclear<sup>1</sup> para la realización de la prueba de registro espacial de ventana múltiple en gammacámaras. Para ello se emplea un maniquí desarrollado para la evaluación de la linealidad espacial, que posee un conjunto de orificios de 5 mm de diámetro colocados en forma de malla ortogonal. El maniquí está fabricado en plomo y posee un espesor de 3 mm. Como fuente se emplea una jeringuilla con un volumen menor de 0.1 ml de <sup>67</sup>Ga y una actividad de 0.1 mCi. Las adquisiciones se han llevado a cabo en dos gammacámaras distintas para verificar la viabilidad del método. Para el análisis de las imágenes se ha desarrollado una macro en el lenguaje de *ImageJ.*2 Los resultados obtenidos son satisfactorios y se encuentran dentro de la tolerancia establecida por el protocolo español. El método propuesto supone un ahorro considerable de tiempo tanto en la adquisición de las imágenes como en el análisis de estas. También supone una disminución del tiempo empleado en la manipulación de la fuente y, como consecuencia, en el riesgo de contaminación asociado.

**Palabras clave:** Gammacámara, REVM, maniquí de linealidad espacial, Ga-67.

In the present paper, an alternative methodology to perform the multiple window spatial registration test in gamma cameras is proposed. A home-made phantom, developed to evaluate the spatial linearity of a gamma camera, is used. The phantom is made with a plate of lead, 3 mm thick, which contains a set of 5 mm diameter holes arranged in a  $17 \times 17$  matrix. The distance between adjacent holes is 2 cm. A syringe containing a small volume of  $^{67}Ga$  (no more than 0.1 ml) and a 0.1 mCi activity, located 2 m away from the detector, is used as a point-like source to illuminate the phantom. Data have been collected from two different gamma cameras to validate the method. In order to automatize the data analysis, an *ImageJ* macro was programmed at our institution. The obtained results do not exceed the maximum values recommended by the Spanish Protocol (1 mm), so they are considered as satisfactory. The method proposed here entails a considerable reduction of time regarding both image acquisition and analysis. It also involves a time reduction regarding source manipulation and, as a direct consequence, a lower risk of radiation contamination associated with the procedure.

**Key words:** Gamma camera, MWSR, spatial linearity phantom, Ga-67.

#### **1. Introducción**

Una de las pruebas de control de calidad en gammacámaras3-7 recogida en el Protocolo Español de Control de Calidad de la Instrumentación en Medicina Nuclear (*PECCIMN*),<sup>1</sup> es la de registro espacial de ventana múltiple (*REVM*). La prueba, de periodicidad semestral, tiene como objetivo verificar que las imágenes de un mismo objeto obtenidas con distintas ventanas de energía, en el caso de isótopos con múltiples picos, se superponen. De este modo se comprueba la capacidad de la gammacámara de asignar las mismas coordenadas espaciales a fotones de distintas energías que interaccionan en el mismo punto de la superficie del detector. El parámetro que se evalúa y que está sometido a tolerancia es la máxima diferencia entre las posiciones de las imágenes de una misma fuente puntual obtenidas con distintas energías. El isótopo empleado en esta prueba es 67Ga, cuyas energías asociadas a los principales fotopicos son 93, 184 y 296 keV.

Según el apartado *GPL04* del *PECCIMN*1 se recomienda realizar esta prueba con dos fuentes de 67Ga colimadas, empleando para ello el maniquí descrito en el documento NEMA NU1.7 El maniquí es una estructura cilíndrica de plomo de 25 mm de espesor en su base y que posee un orificio de 5 mm de diámetro gracias al cual la radiación de la fuente es colimada. En este maniquí se introduce un vial con un pequeño volumen de 67Ga, generalmente no mayor de 0.1 ml. La actividad recomendada para la obtención de las imágenes es de unos 30 µCi por fuente. No se recomienda sobrepasar las 10 kcps en la menor de las energías, que es la que proporciona la mayor tasa de cuentas.

La adquisición se realiza en modo intrínseco, colocando los detectores en posición horizontal y posicionando las fuentes de forma simétrica respecto del centro del detector. Para la aceptación se recomienda tomar una medida en el centro, 4 en el eje *X* y 4 en el eje *Y* (a 0.4 y 0.8 veces la mitad del campo de visión útil en cada eje). Respecto a las pruebas semestrales se recomienda la toma de, al menos, 4 medidas seleccionando las energías menor y mayor del <sup>67</sup>Ga y colocando las fuentes a  $\pm$  0.4 veces la mitad del campo de visión útil en el eje *X*.

Los parámetros de adquisición recomendados son: matriz de 512  $\times$  512 (o la máxima disponible), tamaño de pixel menor de 2.5 mm y número mínimo de cuentas de 1000 kc.

Se determina el centro de gravedad de la distribución de cuentas obtenida con las fuentes colimadas y se evalúa la diferencia de coordenadas entre las imágenes de una misma fuente con distintas ventanas energéticas. Para ello se emplea una región de interés (*ROI*) cuadrada con un lado aproximadamente igual a 4 veces la anchura a mitad de altura (*AIMA*) de la distribución de cuentas de la imagen. La tolerancia establecida por el *PECCIMN*1 para las pruebas de aceptación es de un 10% respecto del valor proporcionado por el fabricante. Para las pruebas de constancia esta tolerancia es de un 20%. En cualquier caso las diferencias máximas no deberán exceder el milímetro.

El tiempo estimado de adquisición por cabezal es de 30 min y el tiempo empleado en el análisis de las imágenes y la realización del informe de otros 30 min.

Existen ciertos inconvenientes que se derivan de la realización de esta prueba tal y como se describe en el *PECCIMN.*1 Para un servicio que disponga de varias gammacámaras el tiempo empleado en la realización de esta prueba puede llegar a ser muy largo. A su vez, el análisis de todas las imágenes asociadas a los diversos cabezales requiere una inversión de tiempo considerable. Por otra parte la actividad recomendada de 30 µCi por fuente es una actividad difícil de medir con precisión en los activímetros de uso común en radiofarmacia. Por último, la creación de dos fuentes implica un mayor tiempo de manipulación de material

radiactivo así como un aumento del riesgo de contaminación asociado al proceso.

En este trabajo se expone un procedimiento alternativo para la adquisición de imágenes que emplea una única fuente puntual y un maniquí ortogonal diseñado para la evaluación de la linealidad espacial. Además, se presenta una macro que realiza de forma automática el análisis de las imágenes. Con esta nueva metodología se pretende la obtención de resultados satisfactorios para la prueba disminuyendo de forma considerable el tiempo empleado en la misma.

#### **2. Material y método**

Para la evaluación de la prueba de *REVM* se ha empleado un maniquí ortogonal de fabricación propia construido originalmente para la evaluación de la linealidad espacial con fuente de  $99m$ Tc (fig. 1). El maniquí está formado por una plancha de plomo de 3 mm de espesor alojada entre sendas planchas de metacrilato de 3 mm de espesor cada una. Cada plancha posee unas dimensiones de 39.5  $\times$  39.5 cm<sup>2</sup>. Para la correcta fijación de las tres planchas entre sí y evitar posibles desplazamientos entre ellas, se emplearon tornillos en cada una de las esquinas. Las planchas disponen de un mallado de  $17 \times 17$  orificios con un diámetro de 5 mm. La separación entre dos orificios adyacentes es de 2 cm.

Las adquisiciones se han realizado en dos gammacámaras de doble cabezal: un equipo híbrido *SPECT/CT Optima NM/CT 640* de *General Electric* 

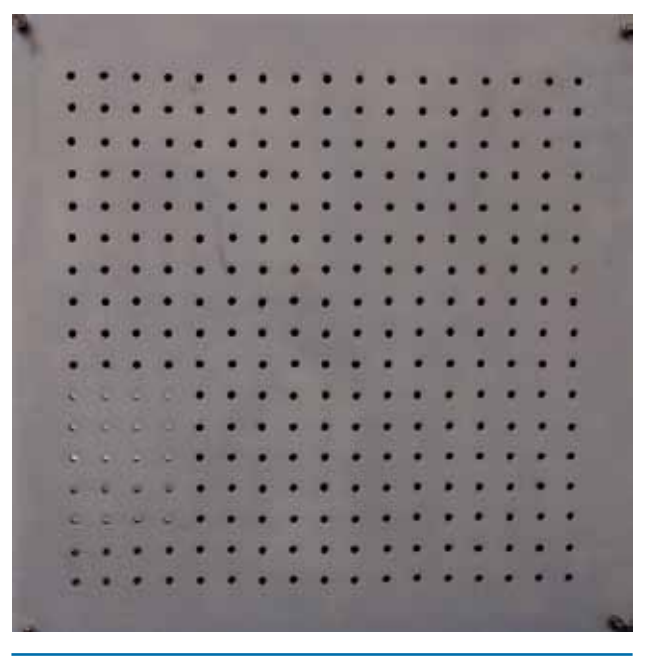

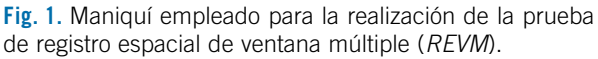

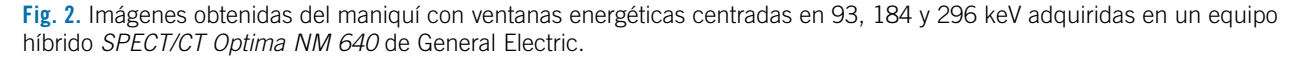

(campo de visión útil de  $54 \times 40$  cm<sup>2</sup>) y una gammacámara *SKYLight* de Philips (campo de visión útil de  $50.8 \times 38.1$  cm<sup>2</sup>). Las imágenes se han adquirido en modo intrínseco colocando cada uno de los cabezales horizontalmente a la menor distancia posible del suelo y orientados hacia el techo. Sobre el cristal de cada cabezal se coloca el maniquí bien centrado. Para obtener un frente plano de radiación incidiendo sobre el maniquí se ha suspendido sobre este una fuente de 0.1 mCi de 67Ga alojado en una jeringuilla, a una distancia de unos 2 m (unas 5 veces la dimensión de los cristales de las gammacámaras, de unos 40 cm). En estas condiciones se adquieren las imágenes correspondientes a las tres energías del 67Ga, para cada uno de los detectores de las gammacámaras (fig. 2).

Para el análisis de las imágenes se ha empleado el software libre *ImageJ.*2 El análisis se lleva a cabo según lo establecido en la prueba *GPL04* del *PECCIMN.*1 Para ello se seleccionan el orificio central y los situados a 0.4 y 0.8 veces el campo de visión útil en los cuatro sentidos, que se corresponden con unas distancias de 8 y 16 cm respecto al orificio central para un campo útil de 40 cm. Ya que la adquisición proporciona las imágenes de todos los orificios, es posible emplear en el análisis otras distancias adicionales. Además de lo establecido en la prueba *GPL04,*1 se ha analizado la posición de 12 cm para obtener información extra entre las posiciones de 8 y 16 cm. Para campos de visión útil distintos de 40 cm se aproximan las distancias correspondientes a los orificios más próximos. Debido a las dimensiones del maniquí no es posible obtener resultados a más de 16 cm del centro del mismo.

Para calcular la posición de la imagen de cada orificio, y de acuerdo a lo establecido en la prueba *GPL04,*<sup>1</sup> se calcula el centro de gravedad (*CDG*) de una región de interés (*ROI*) cuadrada centrada en la imagen. El lado de cada *ROI* debe ser de unas *4* veces la anchura a mitad de altura (*AIMA*) de la imagen del orificio. En

nuestro caso el *AIMA* es de 5 mm, por lo que el tamaño seleccionado para el lado de cada *ROI* fue de 2 cm. Las *ROIs* se centraron en el centro geométrico de cada uno de los orificios y se midieron las coordenadas del centro de gravedad (*CDG*) de la distribución de cuentas para cada uno de ellos y para cada una de las energías del 67Ga.

Una vez obtenidas las posiciones del *CDG* de cada uno de los orificios analizados en cada energía, (*XC*, *<sup>j</sup>*,*YC*, *<sup>j</sup>*), se establecen las diferencias entre las coordenadas para las distintas energías ∆*XC*, *<sup>j</sup>*,*<sup>k</sup>* = *XC*, *<sup>j</sup> −XC*,*<sup>k</sup>* con el objetivo de calcular las desviaciones máximas correspondientes,  $\Delta X_C = \max(X_{C,i} - X_{C,k})$ .

Para realizar el análisis descrito de manera automática se ha programado una macro en el lenguaje de *ImageJ.*2 En primer lugar la macro pide al usuario la elección de la gammacámara donde se han tomado las imágenes (fig. 3). Esta selección tiene en cuenta el tamaño de campo útil en cada eje de la gammacámara escogida y, de este modo, selecciona los orificios más cercanos a 0.4, 0.6 y 0.8 veces la mitad del campo de visión útil en cada caso. A continuación aparece un cuadro de diálogo en el cual el usuario debe seleccionar las imágenes correspondientes a cada una de las energías del 67Ga para la gammacámara a analizar. Esto es posible hacerlo de dos formas: cargando cada una de las tres imágenes (una por energía del isótopo) o cargando directamente un *stack* con las tres imágenes creado previamente por el usuario. Después la macro crea una *ROI* en el centro de la imagen que debe ser centrada con precisión por el usuario en el orificio central del maniquí (fig. 3). La posición de esta *ROI* será tomada como referencia para la creación de las distintas *ROIs* con las cuales se medirán las coordenadas del *CDG* de los orificios a estudiar. Una vez que la macro crea todas las *ROIs* y calcula los *CDG* para la primera de las energías, el proceso se repite de manera automática para las energías restantes sin desplazar ninguna

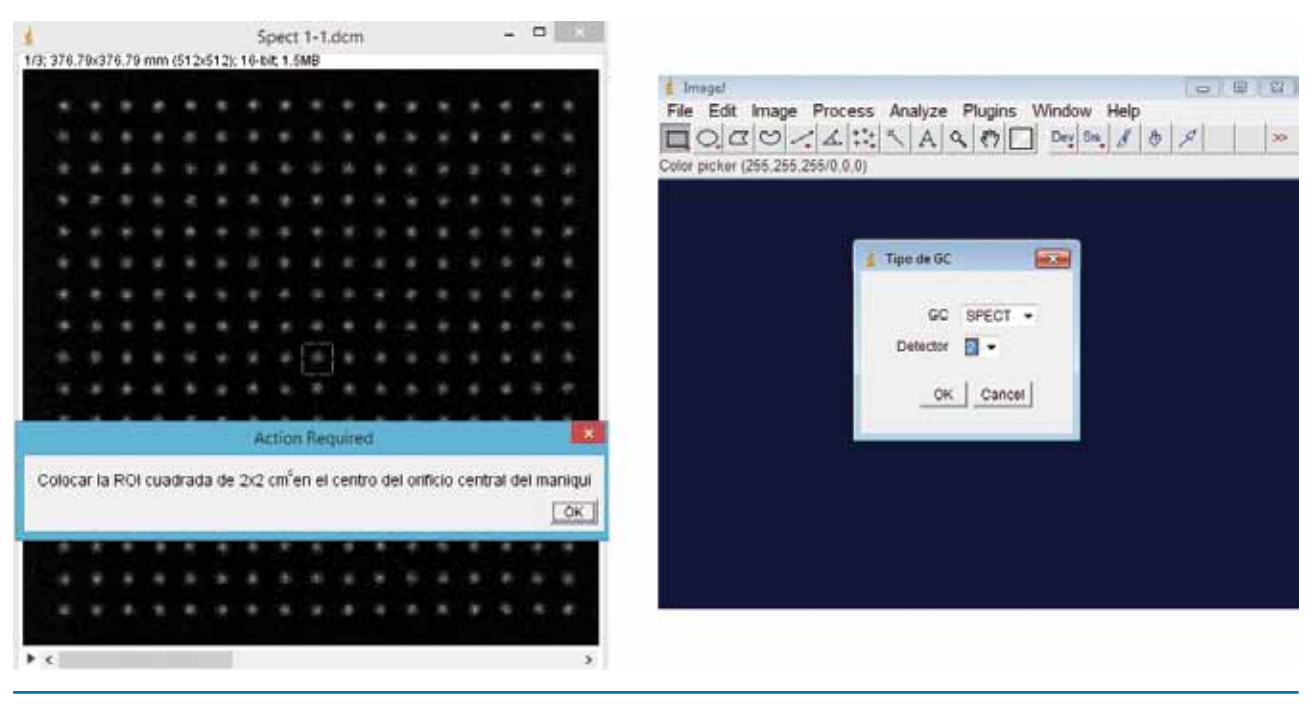

**Fig. 3.** Capturas de pantalla de la macro desarrollada en el lenguaje de *ImageJ*. A la derecha se observa el diálogo inicial en el cual el usuario escoge la gammacámara a analizar y el cabezal. A la izquierda aparece la *ROI* que el usuario debe centrar y sirve como referencia para posicionar el resto de las *ROIs* necesarias para el análisis.

de las *ROIs*. La macro genera un archivo de texto con todos los datos del análisis: coordenadas del *CDG* para cada energía y posición del orificio, desviaciones de cada energía respecto de las otras dos y desviaciones máximas en coordenadas *X* e *Y* para cada posición del orificio a considerar.

Con el objetivo de evaluar la influencia que tiene el centrado de la *ROI* en el valor finalmente obtenido para las coordenadas del CDG, se han calculado estas para distintas ROIs desplazadas en los cuatro sentidos. Las imágenes empleadas en este análisis corresponden a las adquiridas en el equipo híbrido *SPECT/CT*. El des-

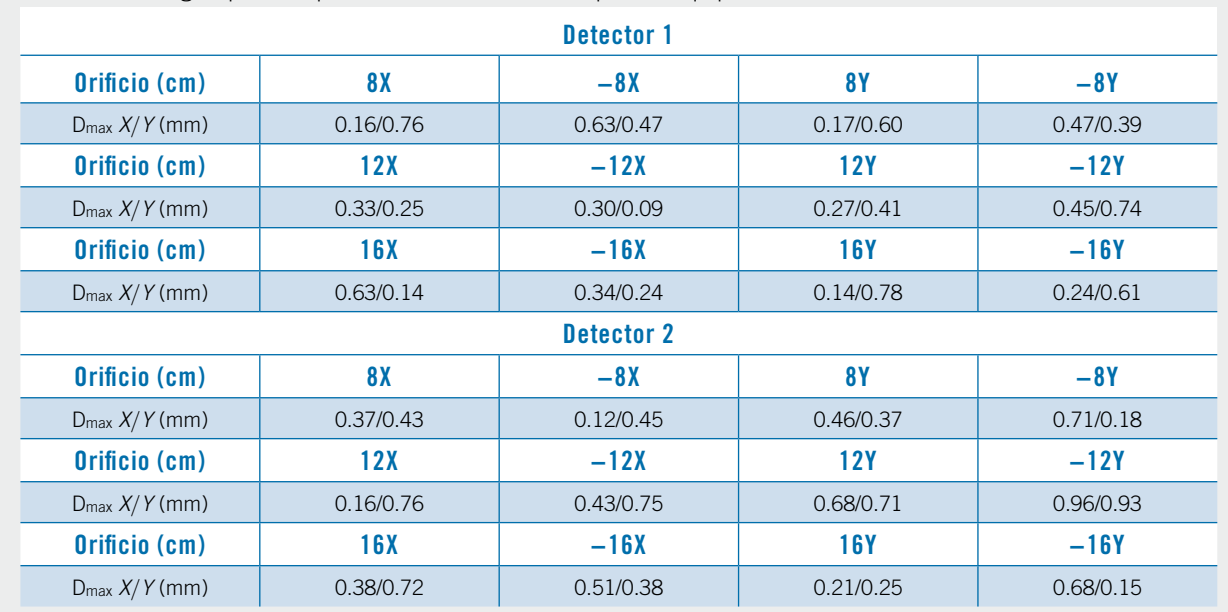

**Tabla 1.** Valores obtenidos de desviaciones máximas de los centros de gravedad en las coordenadas *X* e *Y* entre las distintas energías para las posiciones *X* e *Y* indicadas para el equipo híbrido *SPECT/CT* de General Electric.

plazamiento ha sido de 2 píxeles (1,47 mm) respecto de una posición de referencia (*ROI* centrada en el centro geométrico). Este análisis se realiza para cada una de las energías. Los orificios seleccionados para este análisis son el orificio central y los situados en el eje *X* a 8 cm y 16 cm del centro en ambos sentidos. Para cada orificio y energía se obtiene la desviación máxima en mm del *CDG* obtenido con la *ROI* desplazada respecto del valor del *CDG* obtenido con la *ROI* centrada. Para cada energía y coordenada del *CDG* se calcula la media y la desviación estándar.

Adicionalmente, se obtiene la posición de la imagen de cada orificio ajustando los datos de la *ROI* a una distribución gaussiana y seleccionando las coordenadas del pico. Para integrar toda la información contenida en la *ROI*, se colapsan los datos en las direcciones *X* e *Y*. Cada perfil resultante se ajusta a una función gaussiana unidimensional y se obtiene la coordenada del pico para cada orificio y energía (*XP*, *<sup>j</sup>*,*YP*, *<sup>j</sup>*). A partir de estos valores, se obtienen las diferencias máximas entre las posiciones de los picos en las distintas energías para cada orificio (∆*XP*,∆*YP*).

Como estimador de la transmisión del maniquí para cada energía se emplea el valor de las colas de la gaussiana respecto del máximo.

dos correspondientes a la gammacámara *SKYLight* se detallan en la tabla 2. Se recogen los valores de las desviaciones máximas en coordenadas *X* e *Y* para cada posición del orificio analizado. Los resultados del análisis empleando perfiles ajustados aparecen recogidos en la tabla 3 para uno de los detectores del equipo híbrido *SPECT/CT*. Por simplicidad no se han incluido en la tabla los coeficientes de determinación en cada caso. En todos los casos, estos coeficientes disminuyen a medida que aumenta la energía (*R* ≈ 0.99 para 93 keV  $y R \approx 0.5$  para 298 keV).

Los resultados correspondientes a la evaluación de la transmisión del maniquí para las energías de 93, 184 y 296 keV, son de 4%, 10% y 20%, respectivamente.

Respecto al tiempo empleado tanto en la adquisición de imágenes como en el análisis de estas el procedimiento descrito supone una reducción sustancial del mismo. Debido a que solo se necesita una adquisición por cabezal, el tiempo empleado en la prueba no supera los 10 minutos por detector. El análisis de las imágenes mediante la macro desarrollada permite obtener los resultados para una gammacámara de doble cabezal en no más de 20 segundos.

#### **4. Discusión**

**3. Resultados**

Los resultados obtenidos para el análisis de las imágenes adquiridas con el equipo híbrido *SPECT/CT*  se muestran en la tabla 1, mientras que los resulta-

Los resultados obtenidos mediante el método del *CDG* (tablas 1 y 2), así como los obtenidos mediante el método de los perfiles ajustados (tabla 3) se consideran satisfactorios. Las desviaciones máximas proporcionadas por ambos procedimientos no superan el milímetro.

**Tabla 2.** Valores obtenidos de desviaciones máximas de los centros de gravedad en las coordenadas *X* e *Y* entre las distintas energías para las posiciones *X* e *Y* indicadas para la gammacámara *SKYLight* de Philips.

| Detector 1                  |            |           |           |           |
|-----------------------------|------------|-----------|-----------|-----------|
| Orificio (cm)               | 8X         | $-8X$     | <b>8Y</b> | $-8Y$     |
| $D_{\text{max}}$ $X/Y$ (mm) | 0.27/0.65  | 0.65/0.76 | 0.09/0.49 | 0.62/0.45 |
| Orificio (cm)               | 12X        | $-12X$    | 12Y       | $-12Y$    |
| $D_{\text{max}}$ $X/Y$ (mm) | 0.66/0.77  | 0.12/0.42 | 0.13/0.17 | 0.58/0.40 |
| Orificio (cm)               | <b>16X</b> | $-16X$    | 16Y       | $-16Y$    |
| $D_{\text{max}}$ $X/Y$ (mm) | 0.24/0.86  | 0.15/0.41 | 0.63/0.27 | 0.25/0.30 |
| Detector 2                  |            |           |           |           |
| Orificio (cm)               | 8X         | $-8X$     | <b>8Y</b> | $-8Y$     |
| $D_{\text{max}}$ $X/Y$ (mm) | 0.46/0.31  | 0.14/0.87 | 0.65/0.12 | 0.05/0.43 |
| Orificio (cm)               | 12X        | $-12X$    | 12Y       | $-12Y$    |
| $D_{\text{max}}$ $X/Y$ (mm) | 0.32/0.59  | 0.87/0.47 | 0.41/0.85 | 0.04/0.45 |
| Orificio (cm)               | <b>16X</b> | $-16X$    | 16Y       | $-16Y$    |
| $D_{\text{max}}$ $X/Y$ (mm) | 0.62/0.18  | 0.34/0.24 | 0.61/0.48 | 0.73/0.24 |

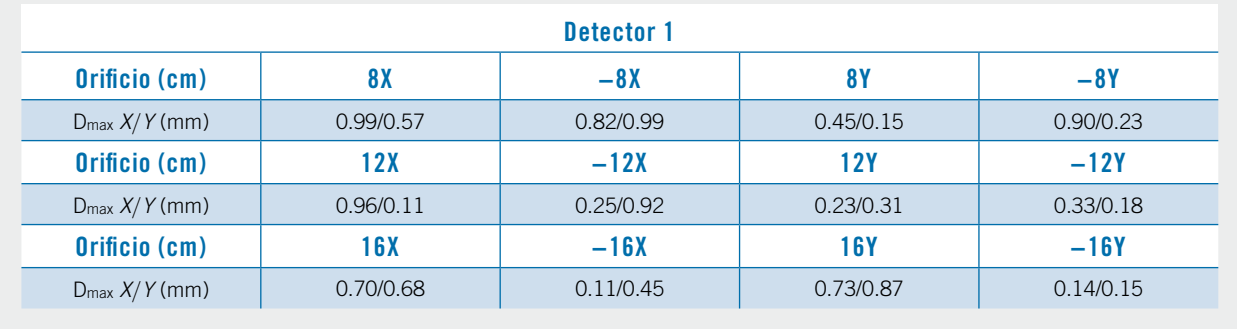

**Tabla 3.** Desviaciones máximas obtenidas en coordenadas *X* e *Y* mediante el empleo del método de los perfiles ajustados a gaussianas para uno de los detectores del equipo híbrido *SPECT/CT* de General Electric.

Las diferencias entre los resultados obtenidos son consecuencia del análisis de los datos en cada caso y están directamente afectados por el valor de la transmisión del maniquí. El desplazamiento del *CDG* al mover la *ROI* es un indicativo de la transmisión del maniquí y de la adecuación del mismo para la realización de la prueba. Si al descentrar ligeramente la *ROI* el *CDG* variase poco, la colimación sería suficiente como para que la distribución de cuentas estuviese bien definida. En el caso de una colimación perfecta el *CDG* no se movería nada al desplazar la *ROI* algunos milímetros mientras que en el caso de ausencia total de colimación (campo uniforme) el *CDG* y la *ROI* se desplazarían la misma distancia. Para analizar esta dependencia, se ha cuantificado la influencia del desplazamiento de la *ROI* en la posición del *CDG*. En la tabla 4 se recogen los datos obtenidos en función de la energía y del eje coordenado correspondiente junto con las desviaciones estándar obtenidas. Se observa claramente cómo el desplazamiento de la *ROI* influye en la posición del *CDG* entre algunas décimas de milímetro (para la energía más baja) y casi un milímetro (en el caso de la energía mayor). El desplazamiento más acusado del CDG con la posición de la ROI se produce con la energía más alta, en consonancia con los valores de transmisión creciente obtenidos. Según estos resultados no es recomendable cambiar la posición de las *ROIs* para un mismo orificio al analizar imágenes asociadas a distintas energías. Tampoco se recomienda variar el tamaño de la *ROI* por el mismo motivo. Modificar las

*ROIs* de cualquiera de las dos formas durante el análisis puede influir de manera notable en el resultado final del mismo. Para el caso ideal de colimación infinita tanto la posición como el tamaño y la forma de la *ROI* no serían relevantes siempre y cuando esta incluyese la imagen del orificio analizado. Debe tenerse en cuenta que el maniquí no está diseñado para las energías del 67Ga sino para la evaluación de la linealidad espacial con 99mTc. Para disminuir esta dependencia con la selección de la *ROI* sería necesario una modificación del maniquí actual. Añadir unos 3 mm de plomo extra ayudaría a reducir el porcentaje de transmisión máxima al 4%, haciendo así más robustos los resultados obtenidos. El empleo de 3 mm extra supone un compromiso entre una colimación suficiente para el desarrollo de la prueba y un espesor de plomo que no haga aumentar en demasía el peso del maniquí, dificultando en ese caso la manipulación del mismo.

El inconveniente del desplazamiento del *CDG* al desplazar la *ROI* puede resolverse mediante el ajuste gaussiano descrito anteriormente, puesto que la influencia del desplazamiento de la *ROI* sobre el resultado obtenido es mucho menor. Para cuantificar esta dependencia, se obtuvieron perfiles colapsados en la dirección *X* a partir de *ROIs* cuadradas desplazadas 3, 6 y 9 píxeles en la dirección *X* para varios orificios. Las máximas desviaciones encontradas no superan los 0,07 mm. Este resultado demuestra que el ajuste es prácticamente invariante respecto a traslaciones espaciales.

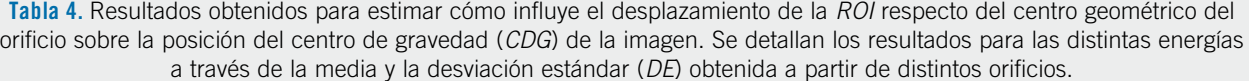

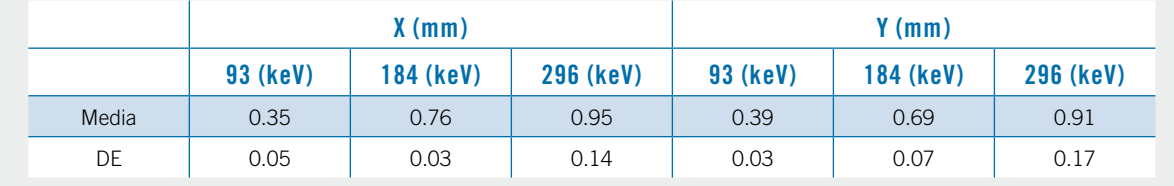

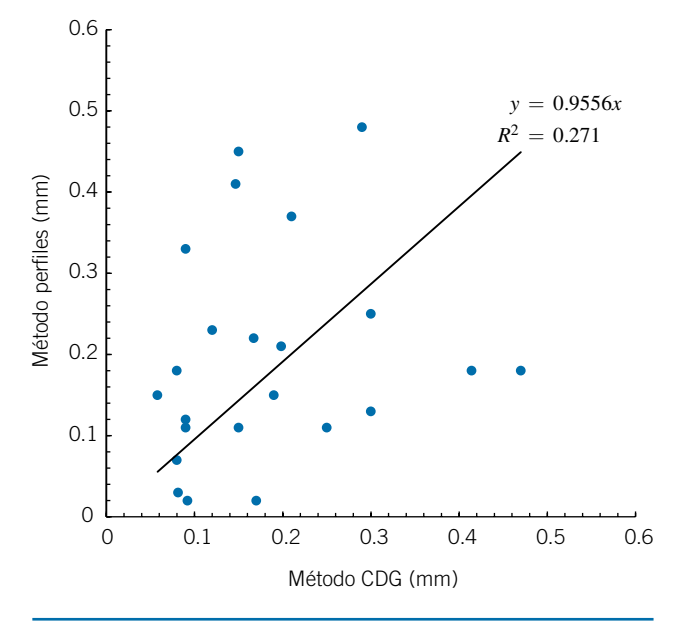

**Fig. 4.** Gráfica que representa los resultados obtenidos mediante el método del CDG (∆*XC* y ∆*YC*) y el de ajuste de perfiles (∆*XP* y ∆*YP*) empleando los datos asociados al equipo híbrido *SPECT/CT Optima NM 640* considerando las energías de 184 KeV y 93 KeV.

En la figura 4 se representan los valores obtenidos de ∆*XP* y ∆*YP* frente a ∆*XC* y ∆*YC* para las dos energías menores del 67Ga (por ser las que mayor número de cuentas proporcionan en la imagen) en uno de los detectores del equipo híbrido *SPECT/CT*. Al realizar un ajuste lineal que pase por el origen se obtiene una recta con pendiente cercana a la unidad, lo que indica que entre ambos métodos no se encuentran diferencias sistemáticas. En cuanto a la dispersión de los datos, observamos que el coeficiente de determinación del ajuste no es muy alto (0.27). En todo caso, el valor cuadrático medio de las diferencias entre ∆*XP* y ∆*XC* es de 0.19 mm, valor inferior a los reflejados en la tabla 4 y a la tolerancia de 1 mm contemplada en GPL04. En el caso de que la transmisión se redujese mediante un aumento en el espesor de plomo del maniquí, estas diferencias entre métodos se irían reduciendo hasta ser prácticamente despreciables para el caso de colimación ideal (transmisión nula).

#### **5. Conclusiones**

En este trabajo se ha propuesto y evaluado un método alternativo para la adquisición y análisis de datos asociados a la prueba de registro espacial de ventana múltiple para gammacámaras, empleando un maniquí diseñado inicialmente para analizar la linealidad espacial con 99mTc. El procedimiento descrito permite reducir de manera significativa el tiempo de adquisición de las imágenes necesarias y proporciona resultados satisfactorios y dentro de la tolerancia establecida en *PECCIMN.*1 Para el análisis de resultados se proponen dos métodos basados respectivamente en la obtención del *CDG* y en el ajuste a gaussianas de perfiles obtenidos a partir de *ROIs* colapsadas en cada eje coordenado. Mediante la macro programada el tiempo empleado en el análisis de las imágenes se reduce de manera considerable. Se ha evaluado la influencia de la transmisión del maniquí en los resultados obtenidos mediante distintas pruebas. En caso de nueva construcción del maniquí un aumento en el espesor de plomo de al menos 3 mm sería muy recomendable para perfeccionar la metodología propuesta y aumentar la robustez de los resultados obtenidos.

#### **Bibliografía**

- 1. Protocolo Español de Control de Calidad de la Instrumentación de Medicina Nuclear. SEFM-SEMNIM-SEPR. ADI Servicios Editoriales. 2015.
- 2. Schindelin J, Arganda-Carreras I, Frise E et al. (2012), "Fiji: an open-source platform for biological-image analysis", Nature methods 9(7):676-82, PMID 22743772.
- 3. Scintillation camera acceptance testing and performance evaluation. AAPM Report Nº 6. 1980.
- 4. IEC. Medical electrical equipment. Characteristics and test conditions of radionuclide imaging devices. Anger type gamma cameras. IEC International Standard 60789. Ginebra: International Electrotechnical Comission; 2005.
- 5. IAEA Quality control atlas for scintillation camera systems. IAEA-Pub1141. Vienna: International Atomic Energy Agency; 2003.
- 6. IAEA Quality Assurance for SPECT Systems. IAEA-Pub-1394 Vienna: International Atomic Energy Agency; 2009.
- 7. Performance Measurements of Gammacameras. NEMA Standards Publication NU 1-2007. Rosslyn: National Electrical Manufacturers Association; 2007.

## **¿En qué se basa nuestra innovación en iCT? En las necesidades de diagnóstico de más de 6.700 millones de personas.**

Del mismo modo que las enfermedades afectan a todos por igual, Brilliance iCT de Philips se adapta a todo tipo de pacientes. Adquiere imágenes nítidas de cualquier parte del cuerpo, desde lactantes de poco peso hasta adultos con

sobrepeso. Los pacientes recibirán el grado de calidad que se merecen en sus exploraciones mediante

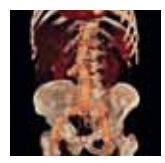

una dosis baja sin que ello afecte a la calidad de la imagen. Visite nuestra página web en www.philips.com/CT.

**\***Porque nuestras innovaciones se inspiran en usted.

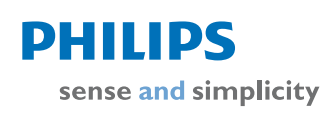

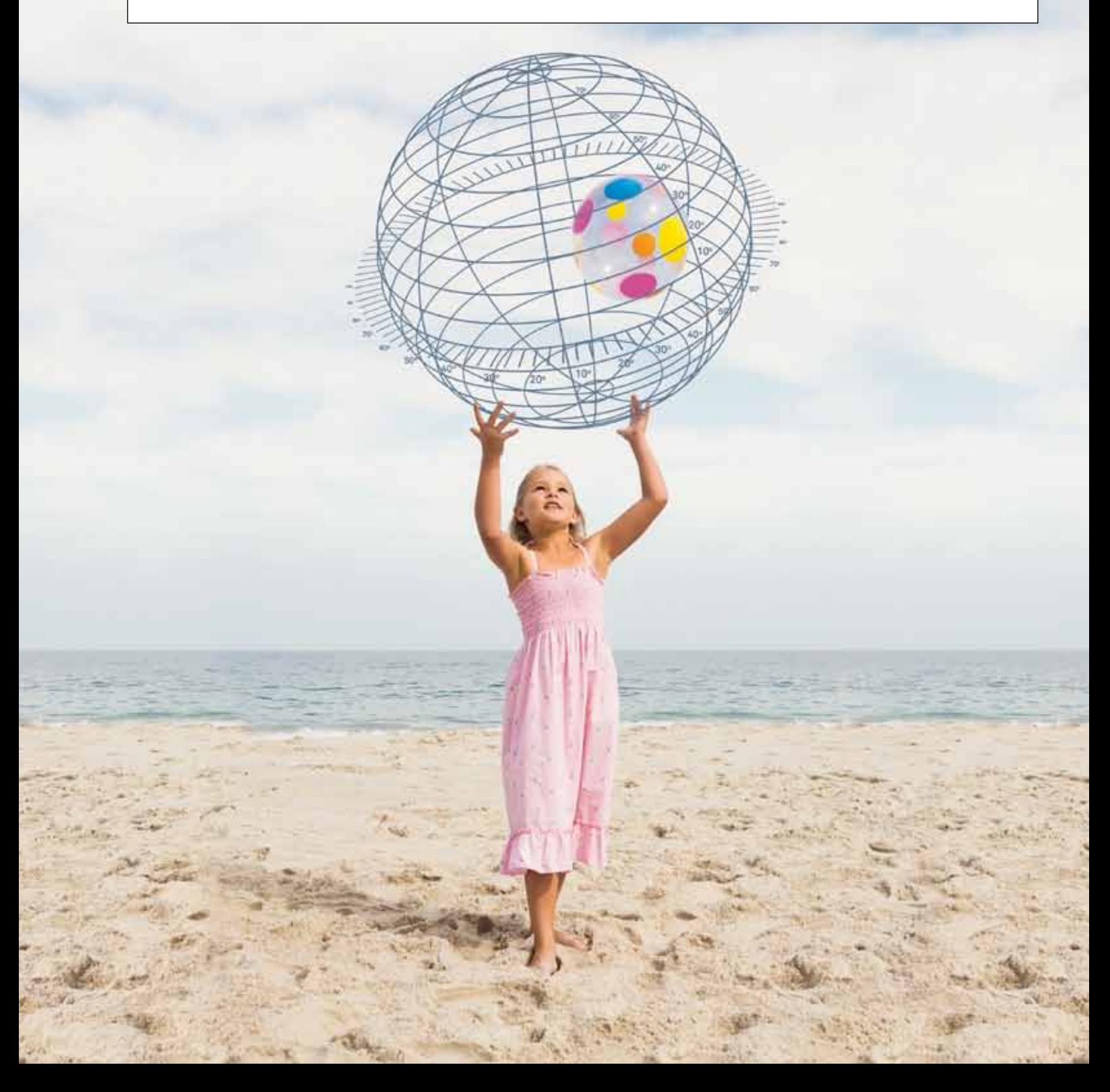